## *Васькина Валентина Петровна*

*Преподаватель*

*КГА ПОУ «Дальневосточный технический колледж» г. Уссурийск, Приморского края*

## **Дистанционное обучение. Система Moodle.**

**Аннотация:** В статье рассматривается возможность применения социальных сетей и сервисов Google для дистанционного обучения. Рассмотрена система дистанционного обучения Moodle. Ее основные блоки, назначение модулей и элементов системы.

**Ключевые слова:** дистанционное обучение, социальные сети, сервисы Google, система Moodle.

С развитием дистанционного обучения возросло количество программных средств для его организации. Учебным заведениям рекомендовано использовать различные платформы и электронные образовательные ресурсы.

Такие как, [Российская электронная школа,](http://resh.edu.ru/) на портале которой представлены интерактивные уроки, собраны более 120 задач, видеоуроки, тематические курсы. Или сайт [Учи.ру](http://uchi.ru/) на котором обучающиеся найдут интерактивные курсы по всем основным предметам.

Издательство «Просвещение» предоставляет бесплатный доступ к электронным учебно-методическим комплексам, входящим в Федеральный перечень.

В связи с тем, что современные школьники и студенты пользуются социальными сетями, преподаватели могут использовать для дистанционного обучения сети «ВКонтакте» и Twitter, сервисы Google.

Группа ВКонтакте подойдет для создания сообщества группы, для общения с обучающимися, для трансляции новостей, касающихся группы. Преподавателям доступна возможность создавать прямые трансляции, лекции, тесты.

Социальная сеть Twitter дает возможность вести прямую трансляцию конференций, лекций и семинаров.

Сервисы GOOGLE широко используются в образовательном процессе, прежде всего для поиска информации. «Google Документы» могут быть использованы для совместной методической работы педагогов учреждений образования. Сервис «Google Формы» обеспечивает обратную связь и с его помощью можно проводить опросы, викторины, создавать тесты. Преподаватели могут создавать сайты, используя сервис «Google Сайты».

Всем доступна сеть WhatsApp, которая дает возможность проводить конференцсвязь. Недостаток проведения конференцсвязи в данной сети состоит в том, что одновременно

общаться может 3-4 человека, но данный вид связи ввиду его доступности может использоваться преподавателями для проведения консультаций.

В настоящее время, в качестве обучающей среды, многие учебные заведения используют платформу Moodle. Она переведена более чем на 100 языков, ею пользуются крупные университеты во всем мире.

Moodle – это система управления дистанционным обучением, известная также как виртуальная обучающая среда. Доступ к Moodle осуществляется через Интернет или другие сети, студенты не привязаны к конкретному месту и времени.

Система позволяет создавать и хранить электронные учебные материалы и задавать последовательность их изучения, в качестве «учебника» используются и интерактивные ресурсы любого формата.

Moodle поддерживает обмен файлами любых форматов - как между преподавателем и студентом, так и между самими студентами. Система создает и хранит портфолио каждого учащегося: все сданные им работы, оценки и комментарии преподавателя, сообщения в форуме.

Преподаватель управляет курсом: изменят настройки, осуществляет правку и доработку содержания; организовывает обучение и контроль результатов обученности.

Основными блоками при работе в Moodle являются модули: «Форум», «Чат», «Семинар», «Опрос», «Обратная связь», «Глоссарий» и элементы курса: «Тест», «Лекция», «Задание».

Наличие модулей позволяет участникам курса общаться друг с другом в асинхронном режиме и в режиме реального времени, накапливать, просматривать, рецензировать и взаимно оценивать студенческие работы, создавать и поддерживать список определений, подобный словарю или собирать и систематизировать ресурсы и информацию, взаимодействовать с обучающими ресурсами и элементами курса на других веб-сайтах.

Учебный элемент «Задание» - это средство, с помощью которого ставятся задачи, от студентов требуется ответ в электронной форме. Лекционный материала, для выполнения заданий, загружается в виде файла, студенты скачивают его и используют при выполнении работ. Самое сложное для преподавателя при работе в системе это разработка заданий, которые не должны сводится к простому переписыванию теоретического материала, а должны предоставить ребятам возможность творчески подходить к его выполнению. Это могут быть задания на составление схем, ментальных карт, опорных конспектов, которые могут быть выполнены как в тетради, так и при помощи онлайн конструкторов, платформы Canva. Даже простое заполнение таблиц требует от студентов хорошей проработки материала.

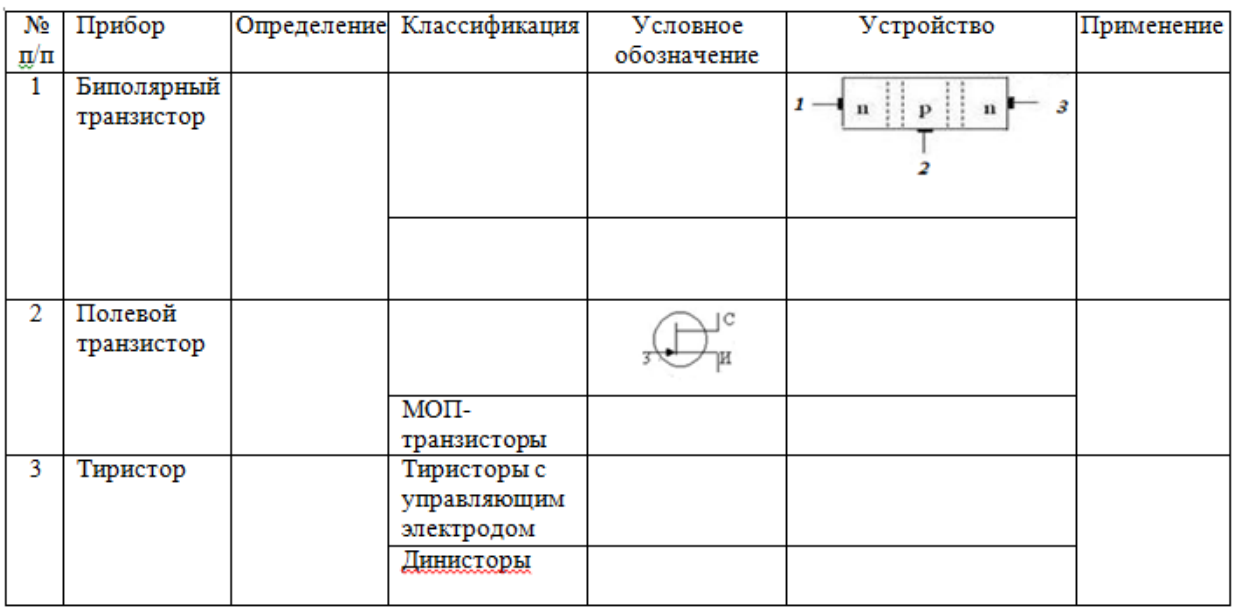

Рис.1 Таблица «Полупроводниковые приборы»

*Лекция* строится по принципу чередования страниц с теоретическим материалом и страниц с тестовыми заданиями (рис.2) и вопросами. Если не давать задания или тесты при переходе с одной страницы на другую или в конце лекции, обучающиеся могут формально подойти к ее изучению. После прохождения лекции, студентам выставляется оценка, которая зависит от ответов на задания и объема изученного материала. Учебный материал должен быть четко организован, разделен на небольшие, легко воспринимаемые и логически завершенные фрагменты учебного материала.

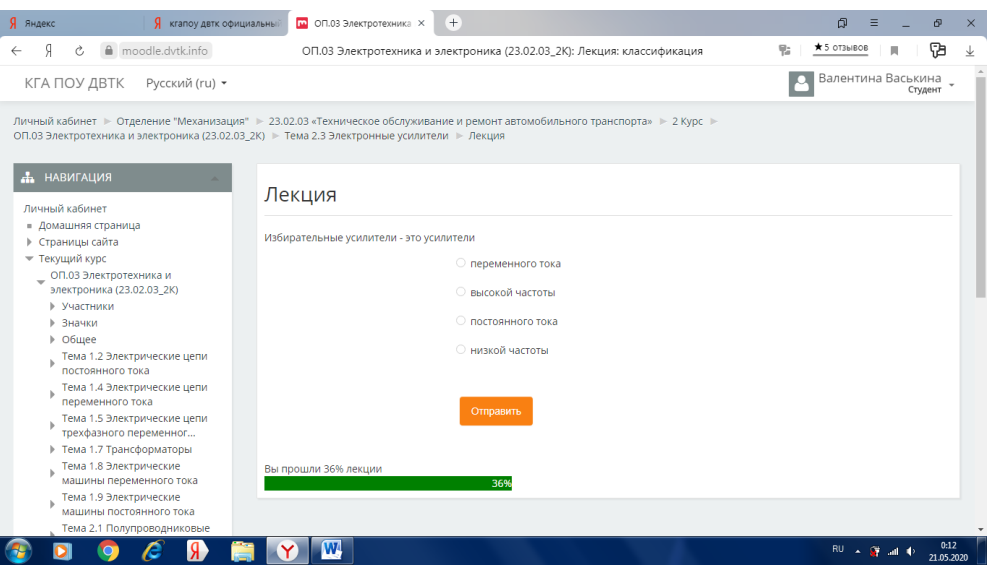

Рис.2 Тестовое задание в лекции

Элемент курса «Тест» позволяет преподавателю создавать тесты, состоящие из вопросов разных типов: Множественный выбор, Верно/неверно, На соответствие, Короткий ответ, Числовой.

*Тестовые задания* (рис.3) являются средством контроля знаний, оцениваются автоматически. При неудовлетворительном ответе, студентам дается новая попытка. Преподаватель определяет различные ограничения по работе с тестом: начало и конец тестирования; задержки и ограничения по времени между попытками; настраивает количество попыток для сдачи теста, вводит комментарии к отдельным ответам, ко всему тесту в зависимости от различных условий; проводить установку персональных паролей.

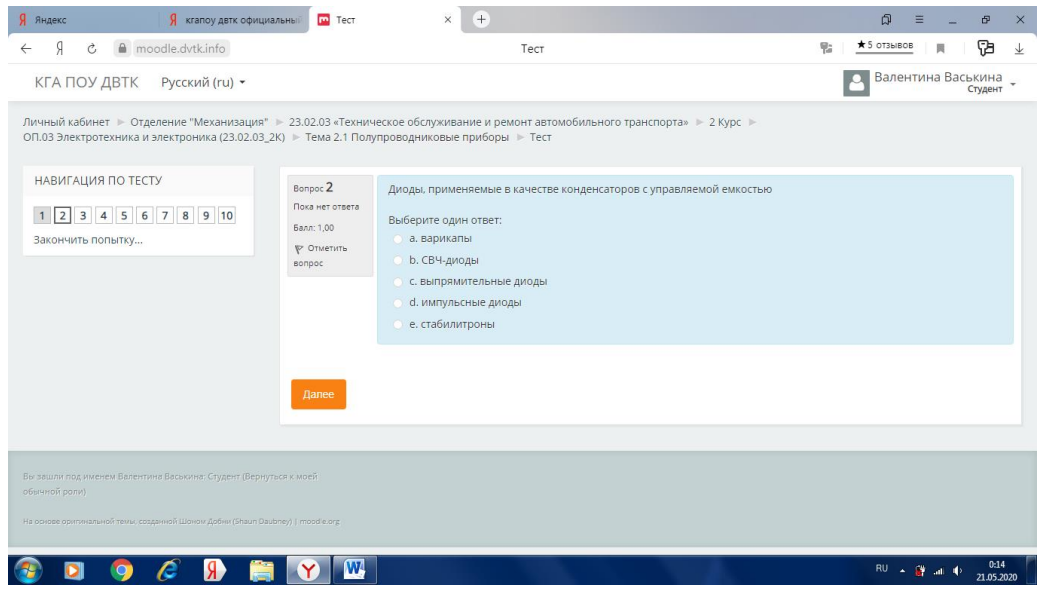

Рис 3 Тестовое задание

Moodle наглядно показывает, какие элементы курса уже пройдены, а какие только предстоит выполнить. По курсу также формируется общая статистика. Все критерии преподаватель задает самостоятельно через настройки элементов. Оцениваются задания в процентах и в пятибалльной системе.

Мы очень часто сталкиваемся с тем, что у студентов нет ноутбуков, компьютеров необходимых для дистанционного обучения, но даже наличие смартфона может обеспечить ребятам обучение системе Moodle, так как она имеет мобильное приложение. А современные смартфоны это мини-компьютеры, умеющие выполнять множество действий, в том числе создавать презентации, файлы, делиться файлами, сохранив их в облаке и предоставив ссылку, чтобы пользователи (преподаватели) могли просматривать или редактировать документы.

Основу образовательного процесса при дистанционном обучении составляет целенаправленная интенсивная самостоятельная и самоконтролируемая работа самого обучающегося. В реальных условиях работы, какие бы платформы и электронные образовательные ресурсы не применялись, не все студенты систематически выполняют

задания. Поэтому перед преподавателями стоит задача заинтересовать ребят, объяснить значимость изучаемого материала для дальнейшего освоения профессии, специальности.

Список литературы

1. «Безопасное использование сайтов в сети «Интернет» в образовательном процессе в целях обучения и воспитания обучающихся в образовательной организации»//[Электронный ресурс, материал курсов]/Режим доступа: Единый урок.рф

2. Дистанционное обучение: использование социальных сетей и виртуальной обучающей среды в образовании»//[Электронный ресурс, материал семинара]/Режим доступа: <https://s-ba.ru/seminars>